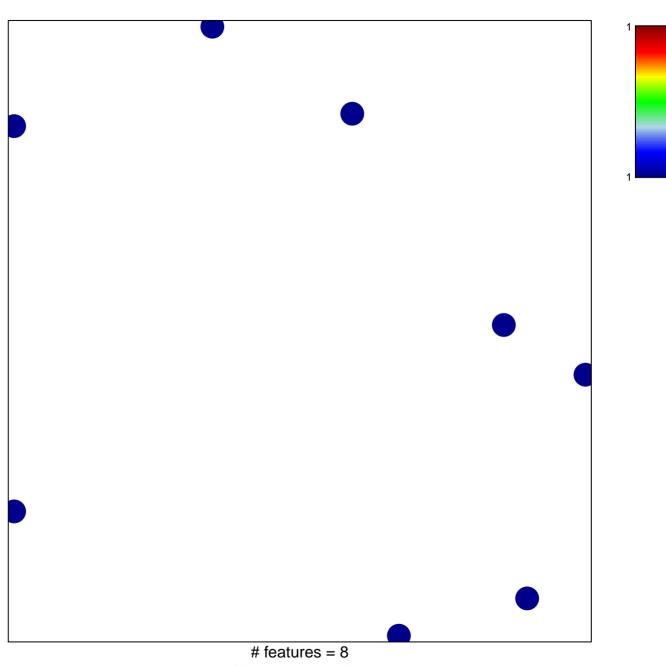

hsa-miR-886-3p

chi-square p = 0.84

## hsa-miR-886-3p

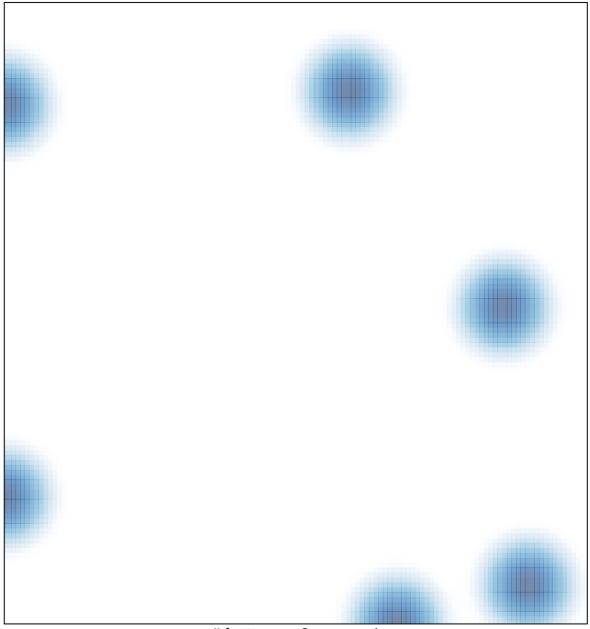

# features = 8 , max = 1